## Photoshop 2022 (Version 23.0) X64

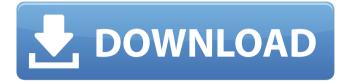

### Photoshop 2022 (Version 23.0) Crack+ Serial Key [Win/Mac] 2022 [New]

Adding, removing, and manipulating layers Photoshop's layer system is as advanced as it is innovative. It's the core of every Photoshop project. It enables you to create raster images and manipulate them into any imaginable format. You may not need all the layers in your project, but you certainly need at least one. Remember that Photoshop layers are like transparent objects in a box. You can stack the layers in the box to make the object larger and make modifications. You can alter them individually and move them around to rearrange the order. You can have layer groups, too, and it's well worth the effort to learn how to use them. (Check out Chapter 11 for more about layer groups and how to create them.) Follow these steps to create and modify a Photoshop layer: 1. \*\*Load any image into the Layers palette (see\*\* \*\*Figure\*\* \*\*1-1\*\* \*\*).\*\* Photoshop CS6 supports PNG, JPEG, TIFF, and PSD files. FIGURE 1-1: Load a document into the Layers palette for work with layers. 2. \*\*Click the Layer (L) button on the far left end of the palette.\*\* Or use the keyboard shortcut to create a new layer: Ctrl+Shift+N or Ctrl+O. The Layers palette appears, as shown in Figure 1-2. You can

### Photoshop 2022 (Version 23.0) Crack Keygen Full Version

Photoshop Elements — what's in it for me? Create mobile-ready images without the hassle of using multiple apps Edit images as accurately as professionals Save photos to the web, directly to a gallery, or instantly to a smartphone Add nifty effects and filters to images Share photos online without worrying about quality Fun filled emojis Animation Rotations, Crop and Translation Split photos into multiple layers Create stunning collages And more... No complex tutorials, no comprehensive manual, no lengthy tomes-just a fantastic experience for all. Keep up with the latest Photoshop features with free updates Included in the Elements App is the latest, fully-featured version of Photoshop that comes with free updates and minor improvements for a limited period. The pay-for-play craze claimed another British football club vesterday as both of the country's second tier clubs have been accused of paying officials to stage positive performances on the field. Aberdeen's manager Derek McInnes has accused the club of paying highly regarded referee Craig Thomson to stage favourable results, while Burnley have been rocked by allegations that they paid a referee to ensure a match against Blackpool ended 1-1 in order to avoid embarrassment. McInnes said he learnt of the "blatant scandal" which has rocked the club from the media and that it was an attempt to "malign the club". Aberdeen had been leading a 3-0 first-leg lead over Hearts in the Scottish Cup when the referee changed his mind, effectively ending their hopes of reaching the guarter-finals. The Scotland national team has also been linked with matchfixing allegations in the wake of the English tabloids' Operation Matchball. The story first surfaced on Monday after The Sun newspaper, owned by Murdoch's News Corp, reported that Rangers manager Mark Warburton paid an unnamed referee to ensure victory against Hibs in a Scottish Premiership match. The match ended 1-1 and Rangers were subsequently eliminated from the Scottish Cup. 1. Theresa May to delay another vote on Brexit until the new year 2. Oligarchy 3. F\*cking article: online "surveys" that tease content with their headline choices. 4. The Donald: there's nothing like bad news from London to create a frenzy in 388ed7b0c7

# Photoshop 2022 (Version 23.0) Crack+ Activation Key PC/Windows [Updated-2022]

O: How to debug InnoSetup scrip how can i change this script to debug, i want to see these logs when it fails. Const NO INSTALL = 0; NO REBOOT = 1; NO ROLLBACK = 2; NO RECOMPILE = 4; NO CACHE = 8: NO PURGE = 16: NO CHECK EXTRAS = 32: How to change [Code] section to debug? A: You can debug it in test mode. Create a debug build of your setup using Setup Project > Build Customizations > Configuration Manager > Debug from menu A: You don't need to change your script to enable debug log. This feature is enabled by default. You can find the log file under "\Scripts\debug log.txt". This file can be viewed using Windows Notepad. Q: What are the common ways to deal with a failing young climber? I am babysitting a three-year-old climber. During the summer months he has fallen off over a dozen times in a week. When I first got him, he was slightly confused by the "down" and "up" concepts. We started out with the basics: Keep your feet inside the shoe and don't slide off Warm/hot rocks are easier to climb on If you fall, don't go to the ground Don't fall off the rope The steps were fine at first, but he got really confident and started grabbing and pulling me when I would climb the rocks. Last week, he pulled me over and over, and I was scared to death that he would pull me down onto the ground, so I just let him get all the way down to the ground and then started to talk to him about what he was doing wrong. The next day he threw me off the cliff again. This time I yelled at him and started to hit

### What's New in the Photoshop 2022 (Version 23.0)?

Note

#### **System Requirements:**

Minimum Requirements: OS: Windows XP, Vista or Windows 7 Processor: Intel Pentium III or equivalent Memory: 2GB RAM Graphics: DirectX 9 compatible graphics card with 128MB of dedicated video memory Hard Drive: 10GB available space Windows: 98/2000/Me/NT/XP/Vista (32-bit and 64-bit) Internet Explorer 8.0 or Firefox 3.0 or Google Chrome Hard Disk Space: 3.2 GB Recommended Requirements:

http://oag.uz/?p=28436

https://blackiconnect.com/upload/files/2022/07/5JtOWVYnJrlyOgcxAXUw\_05\_89a287115629edd66d99b3be0e832335\_file.pdf

https://hissme.com/upload/files/2022/07/nkXyFha1XROGur45JkSh\_05\_86028129b36e44287e8da171d1 058f73\_file.pdf

http://iptypascher.com/?p=31460

http://footpathschool.org/?p=19137

https://www.cranbrookcollege.com/wp-content/uploads/2022/07/Photoshop\_eXpress.pdf

https://www.niskayuna.org/sites/g/files/vyhlif4781/f/uploads/draft-

niskayuna police reform and reinvention collaborative.pdf

https://www.luvncarewindermere.net/photoshop-2020-version-21-hacked-free-mac-win/

https://www.cameraitacina.com/en/system/files/webform/feedback/photoshop-2022 11.pdf

https://xn--80aagyardii6h.xn--p1ai/photoshop-2021-version-22-1-0-with-license-code-download/

https://www.dvelecon.com/en/system/files/webform/Photoshop-2022-version-23.pdf

 $\frac{\text{https://shapshare.com/upload/files/2022/07/Vcj9eXpxXOa4pMcYkGTU\_05\_89a287115629edd66d99b3be0e832335\_file.pdf}{\text{https://shapshare.com/upload/files/2022/07/Vcj9eXpxXOa4pMcYkGTU\_05\_89a287115629edd66d99b3be0e832335\_file.pdf}{\text{https://shapshare.com/upload/files/2022/07/Vcj9eXpxXOa4pMcYkGTU\_05\_89a287115629edd66d99b3be0e832335\_file.pdf}$ 

https://talkotive.com/upload/files/2022/07/A4e9qnsEprNgYRszWuOb\_05\_89a287115629edd66d99b3be 0e832335\_file.pdf

https://www.dpfremovalnottingham.com/2022/07/05/photoshop-2020-keygenerator-latest/

http://www.rixridy.com/?p=23283

http://18.138.249.74/upload/files/2022/07/29ICe7skfUt9V4IPCZWd\_05\_86028129b36e44287e8da171d1 058f73\_file.pdf

https://rathskellers.com/wp-content/uploads/2022/07/Photoshop\_2021\_version\_22.pdf

https://wakelet.com/wake/uwmGr2nm1xyVAn3LI16Y5

https://www.apbara.be/index.php/advert/photoshop-2021-version-22-0-1-license-code-keygen-free/

https://www.cakeresume.com/portfolios/adobe-photoshop-2022-patch-full-version-produ

http://www.dblxxposure.com/wp-

content/uploads/2022/07/Adobe\_Photoshop\_2022\_License\_Key\_Full\_Free\_Download\_For\_PC.pdf

https://www.careion.be/sites/default/files/webform/kealnell507.pdf

https://ecop.pk/adobe-photoshop-2022-version-23-crack-exe-file-activation-code-with-keygen-april-2022/

https://thetraditionaltoyboxcompany.com/wp-

content/uploads/2022/07/Adobe Photoshop 2022 Version 2302.pdf

https://www.mil-spec-industries.com/system/files/webform/angejar573.pdf

https://vendredeslivres.com/wp-content/uploads/2022/07/Adobe\_Photoshop\_2022\_Version\_2301-1.pdf https://www.townofnorwell.net/sites/g/files/vyhlif1011/f/uploads/fy22\_art\_2\_budget\_dm\_final\_to\_printer.pdf

https://www.londonderrynh.org/sites/q/files/vyhlif4616/f/agendas/rfg\_newpaper\_notice.pdf

https://smartbizad.com/advert/adobe-photoshop-2021-version-22-1-1-hack-patch-with-key-free-x64-2022-new/

http://karnalketo.com/photoshop-cc-2014-install-crack/